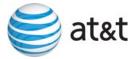

| Date: May 7, 2007                                                                                                    |          |       |                              | Number:                                                                                                    | SN91087082            |  |  |  |
|----------------------------------------------------------------------------------------------------|----------|-------|------------------------------|----------------------------------------------------------------------------------------------------|-----------------------|--|--|--|
| Effective Date: Immediate                                                                                                    |          |       | nediately                    | Category:                                                                                                    | oss                   |  |  |  |
| Subject: CLECs – (Documentation/Guides) - Update to the Local Ordering Handbook (LOH),<br>Version 24.0D, New Local Service Ordering Guide 10 (LSOG 10) and EDI Local<br>Mechanization Specifications 10 (ELMS 10) for Release 24.0 |          |       |                              |                                                                                                    |                       |  |  |  |
| Related Letters: NA                                                                                                    |          |       |                              | Attachme                                                                                                    | nt: <b>YES</b>        |  |  |  |
| States Impacted: Alabama, Florida, Georgia, Kentucky, Louisiana, North Carolina, South Carolina<br>and Tennessee                                                                                                    |          |       |                              |                                                                                                    |                       |  |  |  |
| Louisiana, AT&T Missis<br>AT&T Tennessee (colle                                                                                                    |          |       | Louisiana, AT&T Mississippi, | lorida, AT&T Georgia, AT&T Kentucky, AT&T<br>sippi, AT&T North Carolina, AT&T South Carolina,<br>ctively referred to for purposes of this accessible letter<br>jion") |                       |  |  |  |
| Respon                                                                                                    | nse Dead | line: | NA                           | Contact:                                                                                                    | Local Support Manager |  |  |  |

The AT&T Southeast Region will implement the following changes to update documentation in the LOH Version 24.0D, ELMS10 for Release 24.0.

| CCP<br>Number | Description Of The Change                                                                                                    |  |
|---------------|----------------------------------------------------------------------------------------------------|--|
| 2490          | Move RESID field REQ B, ACT = V, INP & LNP (UCL-ND) $R/C/O$ tables: This request is to move the RESID field from 'Required' to 'Optional' (row).                                                                            |  |
| 2491          | IWT field for RS-Resale Service and PS-Port Service (Forms/Screens): Add Business Rule that reads "When IWT is populated with a valid entry of A or B then the applicable non-basic USOC is required in the feature field." |  |

Please refer to the attachments for specific details of the changes listed above.

These changes will be reflected in the next update of the ELMS 10, Release 24.0/LOH Version 24.0E, scheduled to be posted on Friday, May 25, 2007.

A summary of all changes within this document will be listed in the **Summary of Changes** section.

This update can be found on the AT&T Southeast Wholesale Web site in the Local Exchange Ordering (LEO) Guides at:

http://interconnection.bellsouth.com/reference\_library/guides/html/leo.html#loh

Please contact your AT&T local support manager with any questions.

AT&T reserves the right to make any modifications to the information set forth herein and/or to cancel the information set forth herein. In the event of any modifications to or cancellation of the information set forth herein, CLECs will be notified via a subsequent Accessible Letter. AT&T shall incur no liability to any CLEC if the information set forth herein is modified or cancelled by AT&T.

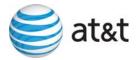

# CCP 2490 Attachment Listed Below 24.0-ELMS10

#### ACT Tables: Reqtyp B, INP, Unbundled Copper Loop – Non-Designed (UCL-ND)

| ACT= V: LSR        |                      |                   |
|--------------------|----------------------|-------------------|
| <u>Required</u>    |                      |                   |
| ACNA (M)           | ACT (M)              | ACTL (M)          |
| AN (M)             | ATN (M)              | BAN1 (M)          |
| BAN2 (M)           | BI1 (M)              | BI2 (M)           |
| CC (M)             | CCNA (M)             | CIC (M)           |
| D/TSENT (M)        | DDD (M)              | IMPCON (M)        |
| IMPCON-TEL NO. (M) | INIT (M)             | INIT-FAX NO. (M)  |
| INIT-TEL NO. (M)   | LSO (M)              | MI (M)            |
| NC (M)             | PG_OF_ (M)           | PON (M)           |
| REQTYP (M)         | <del>RESID (M)</del> | SC (M)            |
| TOS (M)            |                      |                   |
| <u>Optional</u>    |                      |                   |
| ALT-IMPCON* (M)    | CHC (M)              | CNO (M)           |
| DRC* (M)           | EXP (M)              | LSP AUTH NAME (M) |
| REMARKS (M)        | RORD (M)             | SLI (M)           |
| RESID (M)          |                      |                   |

# ACT Tables: Reqtyp B, LNP, Unbundled Copper Loop - Non-Designed (UCL-ND)

| <b>Required</b> |              |                |
|-----------------|--------------|----------------|
| ACNA            | ACT          | ACTL           |
| AN              | BAN1         | BAN2           |
| BI1             | BI2          | CC             |
| CCNA            | CIC          | D/TSENT        |
| DDD             | IMPCON       | IMPCON-TEL NO. |
| INIT            | INIT-FAX NO. | INIT-TEL NO.   |
| LSO             | MI           | NC             |
| PG_OF_ (M)      | PON          | REQTYP         |
| RESID           | SC           | TOS            |
| <u>Optional</u> |              |                |
| ALT-IMPCON*     | CHC          | CNO            |
| DRC*            | EXP          | LSP AUTH NAME  |
| REMARKS         | RORD         | SLI            |
| RESID           |              |                |

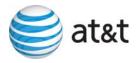

# CCP 2491 Attachment Listed Below

CRB: 5014 CCP: 2491 MAP: ELMS10 Release: 24 PS and RS Data Dictionaries

# IWT

Inside Wire Type PS Form / Screen LSOG10 / ELMS10

# Definition

Identifies the type of inside wiring to be used.

#### **Definition Notes**

Note 1: This field is repeatable per LNUM.

#### Valid Entries

- A = Plenum 4 pair or less
- B = Non-Plenum 4 pair or less
- C = Plenum 25 pair
- D = Non Plenum 25 pair
- E = Reuse and test existing wiring

#### Valid Entry Notes

None

# **Data Characteristics**

1 alpha character

# Examples

A

С

#### **Conditional Usage Notes**

- Note 1: Required when the IWTQ field is populated.
- Note 2: Prohibited when the TOS field is not 1AM- or 1BM-.
- Note 3: Prohibited when the IWO field is not populated.
- Note 4: For REQTYP = M, TOS = 1AM- or 1BM-, IWT is required when IWO = W.
- Note 5: For REQTYP = M, TOS = 1AM- or 1BM-, IWT is prohibited when IWO = S or U.
- Note 6: At least one IWT is required when the IWO field is populated with W.

# **Business Rules**

None

Rule1: When IWT is populated with a valid entry of A or B then the applicable non-basic USOC is required in the feature field.

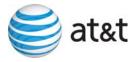

*IWT* Inside Wire Type RS Form / Screen LSOG10 / ELMS10

### Definition

Identifies the type of inside wiring to be used.

#### **Definition Notes**

Note 1: This field is repeatable per LNUM.

#### Valid Entries

- A = Plenum 4 pair or less
- B = Non-Plenum 4 pair or less
- C = Plenum 25 pair

D = Non Plenum 25 pair

E = Reuse and test existing wiring

#### Valid Entry Notes

None

#### **Data Characteristics**

1 alpha character

#### Examples

А

С

# **Conditional Usage Notes**

- Note 1: Required when the IWO field is populated and the 2nd character of the TOS is H.
- Note 2: Prohibited when the 2nd character of the TOS is not H.
- Note 3: Prohibited when the IWO field is not populated.

### **Business Rules**

None

Rule1: When IWT is populated with a valid entry of A or B then the applicable non-basic USOC is required in the feature field.

\*\*\*\*\*\*\*\*\* End of definition for field IWT \*\*\*\*\*\*\*\*\*